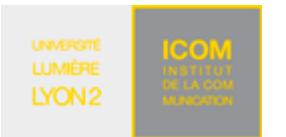

M1 Informatique – Année 2018-2019 **Bases de données avancées TD n° 1 (PL/pgSQL) : Requêtes simples, curseurs implicites** J. Darmont (http://eric.univ-lyon2.fr/~jdarmont/), 24/08/18

# **Aide-mémoire PL/pgSQL**

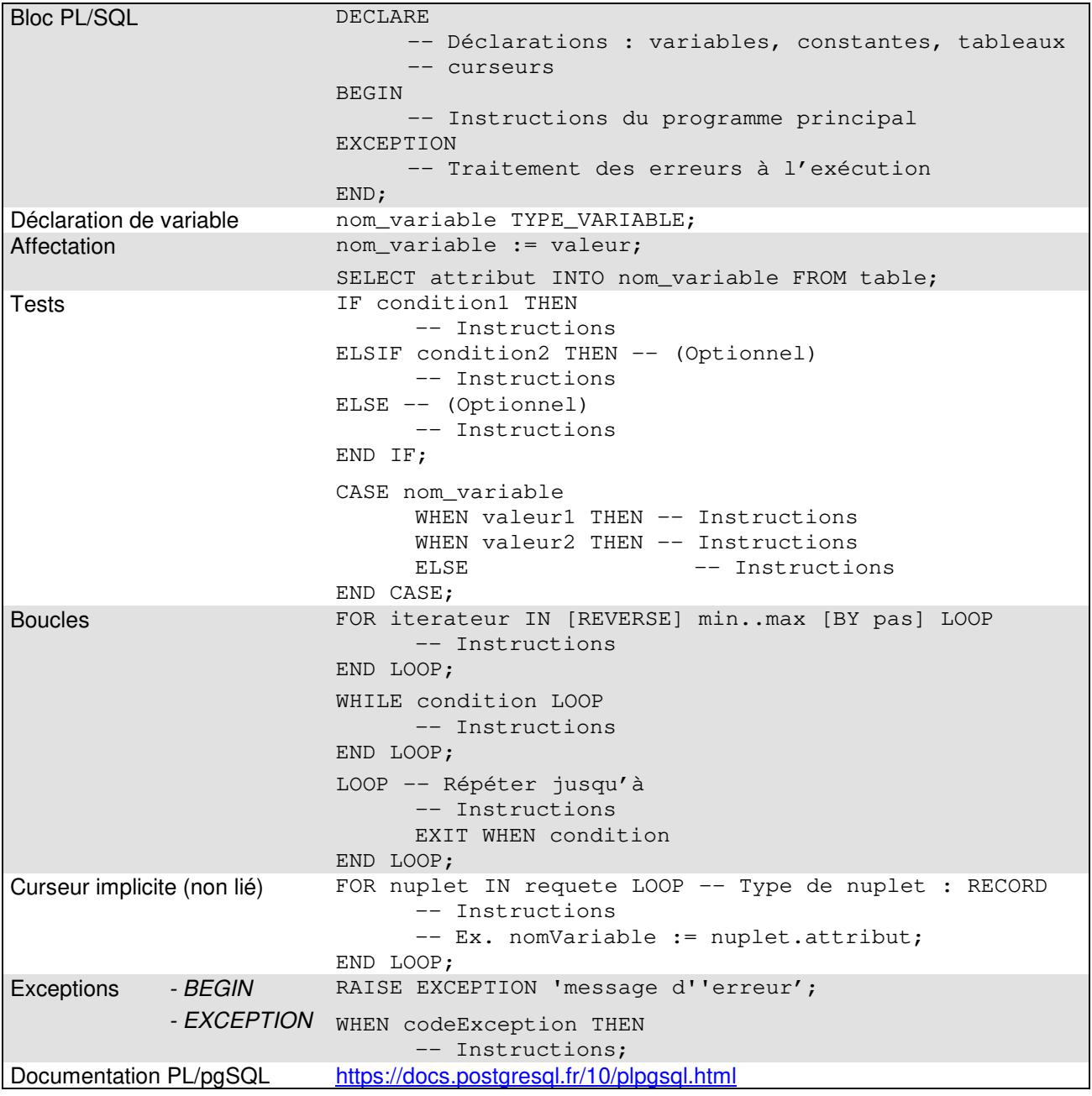

# **Logiciel client : dbForge Studio Express**

- Création d'un script SQL : bouton  $*_{\mathbb{Z}}^*$ <sup>New SQL</sup> en haut à gauche.
- Exécution d'un script depuis la fenêtre SQL : bouton « ! Execute » en haut à gauche ou touche F5.
- « Punaisage » de la fenêtre de résultat : bouton  $\overline{P}$  Output en bas à gauche, puis option « Dock »  $\pm$   $\,$   $\times$ (la punaise) en haut à droite de la fenêtre de résultat.

## **Exercice 1**

1. Télécharger le script SQL indiqué à l'adresse suivante, qui crée la table PARTS (pièces). L'ouvrir dans Studio Express, puis l'exécuter.

https://eric.univ-lyon2.fr/jdarmont/docs/pgPARTS.sql

2. Écrire une fonction PL/pgSQL nommée nbParts() qui retourne un nombre entier. Y définir une variable entière n, puis lui affecter le nombre total de pièces enregistrées dans la table PARTS. Retourner n.

3. Tester l'exécution de nbParts().

4. Dans le cas où le nombre de pièces est supérieur à 6, déclencher une exception qui interrompt la fonction. Tester.

5. Indiquer dans le message de l'exception le nombre de pièces. Tester.

### **Exercice 2**

Soit la table EMP qui stocke des informations sur les employés d'une entreprise. On souhaite déterminer la proportion de managers parmi eux.

1. Télécharger le script SQL indiqué à l'adresse suivante, qui crée la table EMP. L'ouvrir dans Studio Express, puis l'exécuter.

http://eric.univ-lyon2.fr/jdarmont/docs/pgEMP.sql

2. Écrire une fonction PL/pgSQL nommée propMgr(), retournant un nombre réel et permettant de :

- compter le nombre total de n-uplets dans la table EMP et stocker le résultat dans une variable ;
- compter le nombre d'employés dont la fonction (JOB) est MANAGER dans la table EMP et stocker le résultat dans une deuxième variable ;
- calculer la proportion (en pourcentage), stocker le résultat dans une troisième variable et afficher le résultat à l'écran.

3. Tester l'exécution de propMgr().

4. Inclure dans le programme précédent un traitement d'exception permettant à la fonction propMgr() de renvoyer la valeur NULL si la table EMP est vide (ce qui provoque une division par zéro). Tester le bon fonctionnement de l'exception en suivant la procédure suivante :

- 1. effacer le contenu de la table EMP (DELETE FROM emp) ;
- 2. exécuter la fonction propMgr() ;
- 3. réexécuter la partie du script pgEMP.sql qui insère les données.

### **Exercice 3**

1. Écrire une fonction PL/pgSQL nommée cat() qui retourne le nom de toutes vos tables. Pour cela, parcourir la requête SELECT tablename FROM pg\_tables WHERE tableowner = 'votreLogin' à l'aide d'un curseur implicite.

2. Tester l'exécution de cat().

#### **Exercice 4**

1. Écrire une fonction PL/pgSQL nommée aug1000(), qui prend en paramètre un numéro de département (INT) et ne retourne rien (VOID). Cette fonction (procédure, en fait) a pour objet d'augmenter de 1000 \$ le salaire (SAL) des employés de la table EMP qui gagnent déjà plus de 1500 \$ et appartiennent au département (DEPTNO) dont le numéro a été passé en paramètre.

2. Consulter la table EMP, exécuter la fonction aug1000() pour le département 20 et vérifier que les mises à jour du salaire ont bien été effectuées.

3. Ajouter une exception à la fonction aug1000() : si le nouveau salaire d'un employé devient supérieur ou égal au plus haut salaire dans l'entreprise, il faut interrompre le traitement. Indiquer le nom (ENAME) de l'employé qui provoque l'erreur.

4. Exécuter la fonction aug1000() pour le département 20 jusqu'à ce que l'exception se produise. Est-ce que la dernière augmentation a eu lieu ?

#### **Correction**

```
-- Exercice 1 
CREATE OR REPLACE FUNCTION nbParts() RETURNS INTEGER AS $$ 
      DECLARE 
           n INTEGER; 
      BEGIN 
          SELECT COUNT(*) INTO n FROM parts;
          IF n > 6 THEN
                RAISE EXCEPTION 'Trop de pièces (%) !', n; 
           END IF; 
           RETURN n; 
      END 
$$ LANGUAGE plpgsql;
SELECT nbParts(); 
-- Exercice 2 
CREATE OR REPLACE FUNCTION propMgr() RETURNS REAL AS $$ 
      DECLARE 
           nTot INTEGER; -- Nombre total d'employés 
           nMan INTEGER; -- Nombre de managers 
      BEGIN 
          SELECT COUNT(*) INTO nTot FROM emp;
          SELECT COUNT(*) INTO nMan FROM emp WHERE \overline{10b} = 'MANAGER';
          RETURN 100 * nMan / nTot ::REAL;
      EXCEPTION 
          WHEN division_by_zero THEN RETURN NULL;
      END 
$$ LANGUAGE plpgsql; 
SELECT propMgr(); 
-- Exercice 3 
CREATE OR REPLACE FUNCTION cat() RETURNS SETOF VARCHAR AS $$ 
     DECLARE 
           nuplet RECORD; 
      BEGIN 
           FOR nuplet IN 
                SELECT tablename FROM pg_tables WHERE tableowner = 'darmont' 
           LOOP 
                RETURN NEXT nuplet.tablename; 
           END LOOP; 
           RETURN; 
      END 
$$ LANGUAGE plpgsql; 
SELECT * from cat();
```
#### -- Exercice 4

```
CREATE OR REPLACE FUNCTION aug1000 (noDept INT) RETURNS VOID AS $$
    DECLARE
         nuplet emp%ROWTYPE;
         salMax emp.sal%TYPE;
         nouvSal emp.sal%TYPE;
    BEGIN
         SELECT MAX (sal) INTO salMAX FROM emp;
         FOR nuplet IN
              SELECT * FROM emp WHERE deptno = NoDept AND sal > 1500
         LOOP
              nowSal := nuplet.sal + 1000;IF nouvSal >= salMax THEN
                  RAISE EXCEPTION '% ne peut pas gagner plus que le président!',
                        nuplet.ename;
              END IF;
              UPDATE emp SET sal = nouvSal WHERE empno = nuplet.empno;
          END LOOP;
    \ensuremath{\mathrm{END}}$$ LANGUAGE plpgsql;
SELECT aug1000(20);
```